#### ICS 321 Fall 2011 Constraints, Triggers, Views & Indexes

#### Asst. Prof. Lipyeow Lim Information & Computer Science Department University of Hawaii at Manoa

## PK and FK Constraints

**CREATE TABLE** Studio ( name **CHAR(30) NOT NULL PRIMARY KEY**, address **VARCHAR(255)**, presC# **INT REFERENCES** MovieExec(cert#) )

**CREATE TABLE** Studio ( name **CHAR(30) NOT NULL**, address **VARCHAR(255)**, presC# **INT, PRIMARY KEY(**name**), FOREIGN KEY(**presC#**)** 

Cert# must be declared with PRIMARY KEY or UNIQUE constraint

**REFERENCES** MovieExec(cert#) )

# Maintaining Referential Integrity

**CREATE TABLE** Studio ( name **CHAR(30) NOT NULL PRIMARY KEY**, address **VARCHAR(255)**, presC# **INT REFERENCES** MovieExec(cert#) )

- INSERT INTO studio VALUES (...)
- UPDATE studio SET presC#=? ...
- DELETE FROM MovieExec WHERE
- UPDATE MovieExec SET cert#=?

If new presC# value does not exist in MovieExec, reject!

If deleted cert# values are used in studio, reject!

If old cert# values are used in studio, reject!

...

...

### Other Options for Referential Integrity

**CREATE TABLE** Studio ( name **CHAR(30) NOT NULL PRIMARY KEY**, address **VARCHAR(255)**, presC# **INT REFERENCES** MovieExec(cert#) **ON DELETE SET NULL ON UPDATE CASCADE** )

- CASCADE : changes to referenced attributes are mimicked at FK.
- SET NULL : changes to referenced attributes makes affected FK null
- DEFERABLE : checking can wait till end of transaction
	- INITIALLY DEFERRED : defer checking
	- INITIALLY IMMEDIATE : check immediately

# Check Constraints

- Attribute, tuple-based, multi-table
- Syntax: **CHECK** *conditional-expression*

**CREATE TABLE** Studio ( name **CHAR(30) NOT NULL PRIMARY KEY**, address **VARCHAR(255)**, presC# **INT REFERENCES** MovieExec(cert#) **CHECK** ( presC# >=100000 ) )

**CREATE TABLE** MovieStar ( name **CHAR(30) NOT NULL PRIMARY KEY**, address **VARCHAR(255)**, gender **CHAR(1)**, birthdate **DATE**, **CHECK** ( gender = 'F' OR name NOT LIKE 'Ms.%' ) )

# Naming Constraints

#### **CREATE TABLE** Studio ( name **CHAR(30) CONSTRAINT** nameiskey **PRIMARY KEY**, address **VARCHAR(255)**, presC# **INT REFERENCES** MovieExec(cert#) **CONSTRAINT** sixdigit **CHECK** ( presC# >=100000 ) )

**ALTER TABLE** Studio **DROP CONSTRAINT** nameiskey**;**

#### **ALTER TABLE** Studio **ADD CONSTRAINT** nameiskey **PRIMARY KEY**(name) **;**

• Constraints can be named, so that you can refer to them in alter table statements

# Constraints over Multiple Tables

• Example: number of boats + number of sailors  $< 100$ 

**CREATE TABLE** Sailors ( sid **INTEGER,** sname **CHAR(10),** rating **INTEGER,** age **REAL, PRIMARY KEY (**sid**), CHECK ( (SELECT COUNT (**S.sid**) FROM** Sailors S**) + (SELECT COUNT (**B.bid**) FROM** Boats B**)** < 100 **)**

- When is the constraint enforced?
- What happens if the sailors table is empty ?
- Think of a case when the constraint is violated but the system never catches it.

# CREATE ASSERTION

- Allows constraints that are not associated with any table.
- Evaluated whenever tables in the condition are updated

**CREATE ASSERTION** smallClub **CHECK ( (SELECT COUNT** (S.sid) **FROM** Sailors S) + **(SELECT COUNT** (B.bid) **FROM** Boats B) < 100 )

# **Triggers**

- Trigger: procedure that starts automatically if specified changes occur to the DBMS
- Three parts:
	- Event (activates the trigger)
	- Condition (tests whether the triggers should run)
	- Action (what happens if the trigger runs)

# Example of a Trigger

**CREATE TRIGGER** youngSailorUpdate **AFTER INSERT ON** SAILORS **REFERENCING NEW TABLE** NewSailors **FOR EACH STATEMENT INSERT INTO** YoungSailors(sid, name, age, rating) **SELECT** sid, name, age, rating **FROM** NewSailors N **WHERE** N.age <= 18

- Why is "NewSailors" needed ?
- What is the difference between a constraint and a trigger ?

#### Another Example of a Trigger

• Create a trigger that will cause an error when an update occurs that would result in a salary increase greater than ten percent of the current salary.

#### **CREATE TRIGGER** RAISE\_LIMIT **AFTER UPDATE** OF SALARY ON EMPLOYEE **REFERENCING NEW AS** N **OLD AS** O **FOR EACH ROW WHEN** (N.SALARY > 1.1 \* O.SALARY) **SIGNAL SQLSTATE** '75000' **SET** MESSAGE\_TEXT='Salary increase>10%'

## Views

CREATE VIEW YoungActiveStudents (name, grade) AS SELECT S.name, E.grade FROM Students S, Enrolled E WHERE S.sid = E.sid and S.age<21

- A *view* is just a relation, but we store a *definition*, rather than a set of tuples.
- Views can be dropped using the DROP VIEW command.
- What if table that the view is dependent on is dropped ?
	- DROP TABLE command has options to let the user specify this.

# Querying Views

CREATE VIEW YoungActiveStudents (name, grade) AS SELECT S.name, E.grade FROM Students S, Enrolled E WHERE S.sid = E.sid and S.age<21

SELECT name FROM YoungActiveStudents WHERE grade = 'A'

Query views as with any table

Conceptually, you can think of rewriting using a subquery

SELECT name FROM (SELECT S.name, E.grade FROM Students S, Enrolled E WHERE  $S$ .sid = E.sid and  $S$ .age $\leq$ 21) WHERE grade = 'A'

# Updateable Views

- In general views are not updateable. Why?
- A view on R is updateable when
	- WHERE : must not involve R in a subquery
	- FROM : only one occurrence of R and no joins.
	- SELECT : include enough attributes to fill out other attributes in R

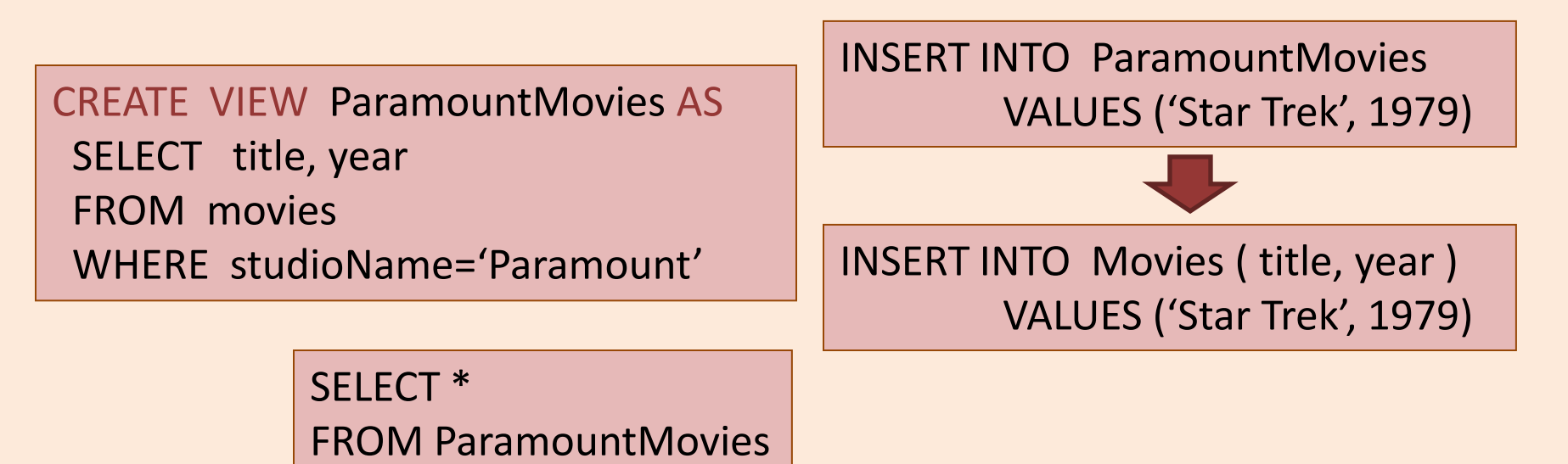

### Indexes in SQL

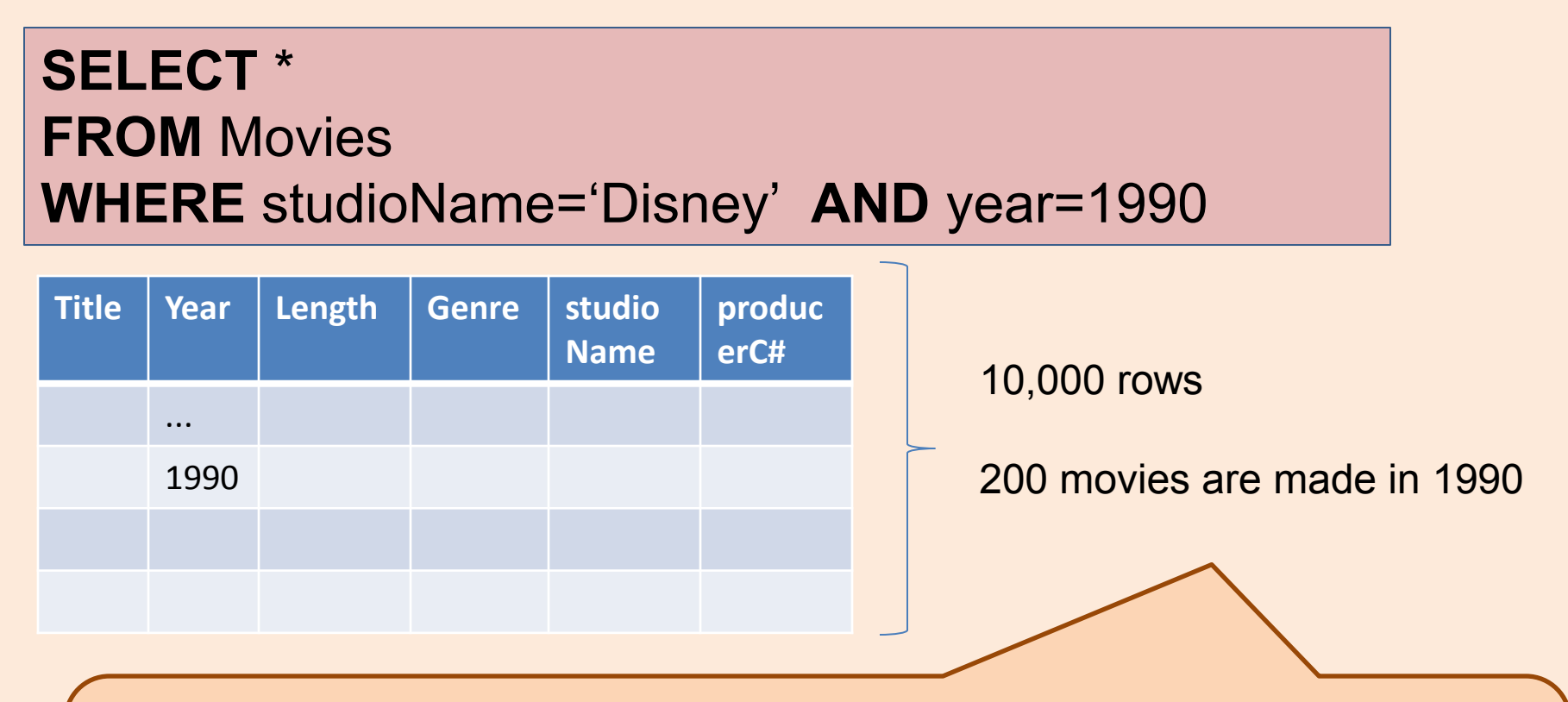

An index on attribute A is a data structure that makes it *efficient* to find those tuples that have a fixed value for attribute A

# Creating Indexes

**CREATE INDEX** myIdx **ON** mytable(col1, col3) **CREATE UNIQUE INDEX** myUniqIdx **ON** mytable(col2, col5) **CREATE INDEX** myIdx **ON** mytable(col1, col3) **CLUSTER**

- Clustered Index : an index on an attribute that the tuples are sorted in.
- If a primary key is specified in the CREATE TABLE statement, an (unclustered) index is automatically created for the PK.
- To create a clustered PK index:
	- Create table without PK constraint
	- Create index on PK with cluster option
	- Alter table to add PK constraint
- To get rid of unused indexes: **DROP INDEX** myIdx;

# Materialized Views

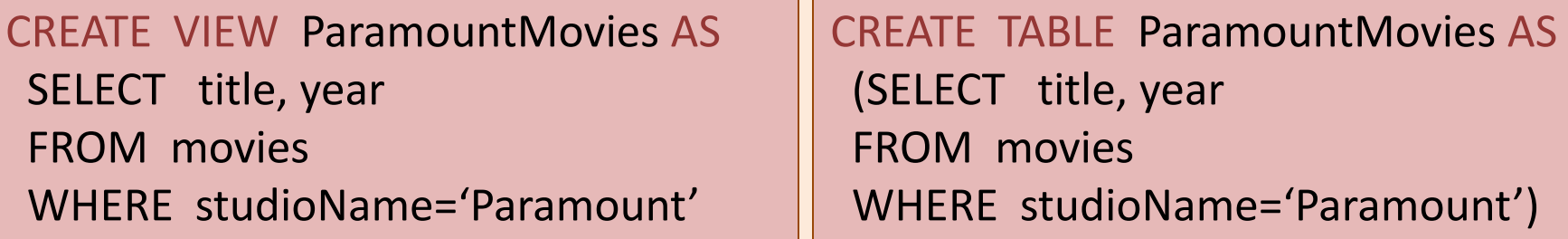

- Views can be "materialized" for efficiency
- Updating the materialized view (materialized query table in DB2) : incremental or batch

Queries on base relation may be able to exploit materialized views!

SELECT title FROM movies WHERE studioName='Paramount' AND year=1990)